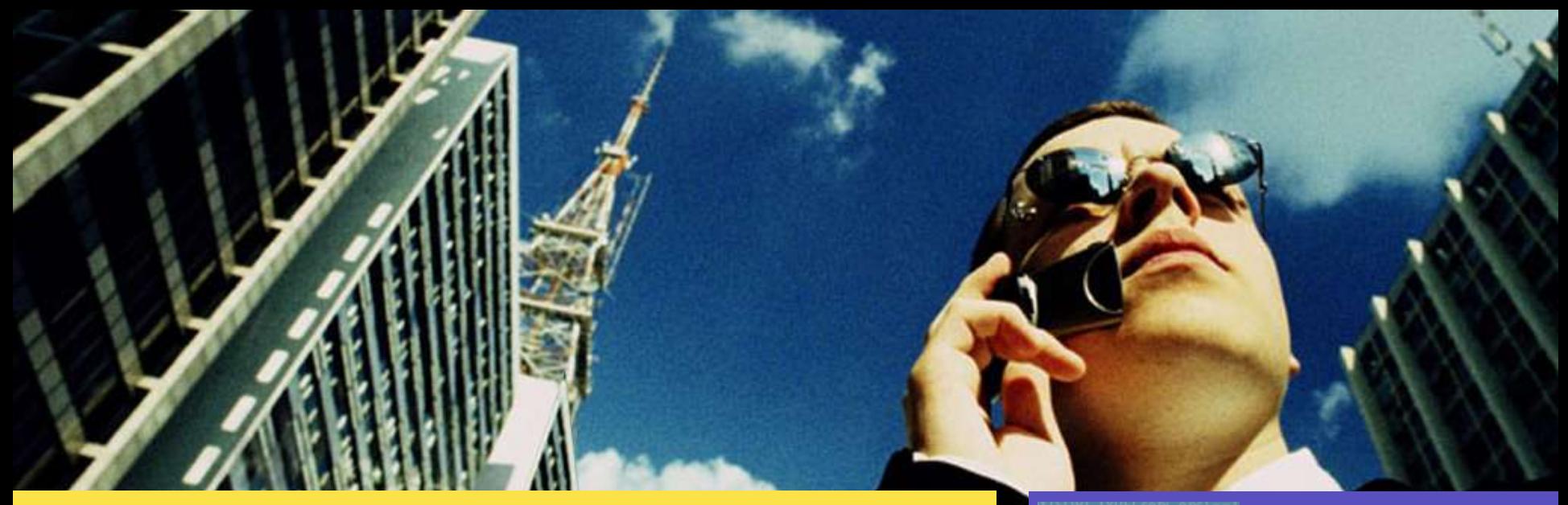

Darren J Moffat Sr. Staff Engineer, Solaris Security <innovation matters> ensolaris<sup>.</sup>

June 2005

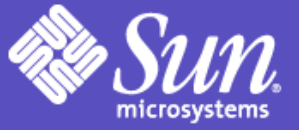

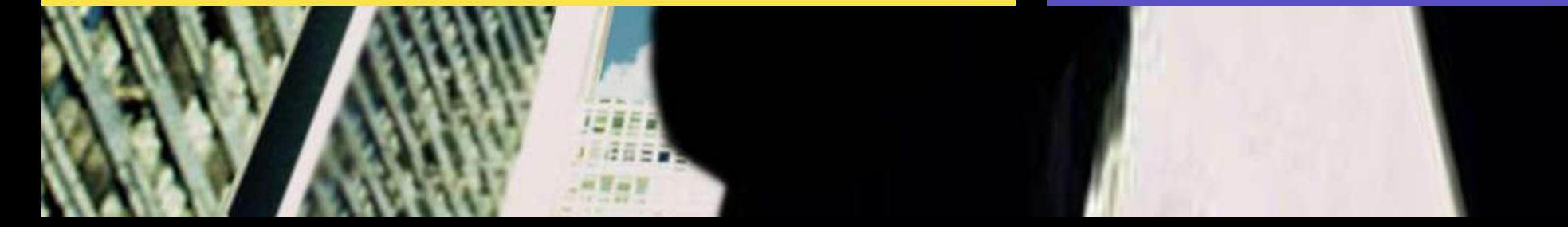

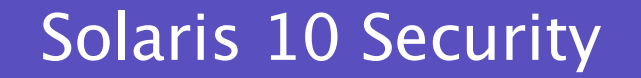

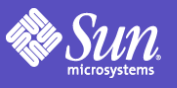

### Agenda

- Solaris's Overall Security Goals
- Strategic Investment Areas
	- Solaris 10 OS Features
	- Solaris 10 Networking
- How do things fit together
- Applies to AMD64, SPARC and X86

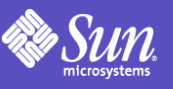

# Solaris Security Goals

- Defending
	- Provide strong assurance of system integrity
	- Defend system from unauthorized access
- Enabling
	- Secure authentication of all active subjects
	- Protect communications between endpoints
- Deploying
	- Emphasize integratable stack architecture
	- Interoperable with other security architectures
	- Ease management and use of security features
	- Receive independent assessment of security

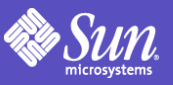

### Solaris Hardening

#### GOAL: Defend system from unauthorized access, Provide high assurance of system integrity

#### **Secure Deployment**

Secure Network Install Minimal Initial Install *Profile-based Install Validated Execution* File Integrity Protection

#### Breach Containment

Minimal Process Privileges Service Containment

#### Access Control

Role Based User Based File Based Packet Based

#### Auditing

Detailed Audit Trail *Centralized Logging* Enabling Intrusion Detection

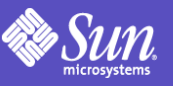

- Conservative Security Posture @Install
	- Minimal install option (Reduced Networking)
	- More services *off or local only* after install
	- Service Manager for hardening
- Privileges (Process Rights Mgmt)
	- Decomposition of root privileges
	- Default for compatibility (root has all privs)
	- Privileges can be inherited or relinquished
- Zones (Containers)
	- Virtualization into application environments
	- Quarantine potentially risky software
	- Global Zone can see into other zones (IDS use)

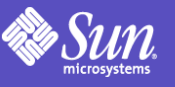

### Basic Web Server Deployment

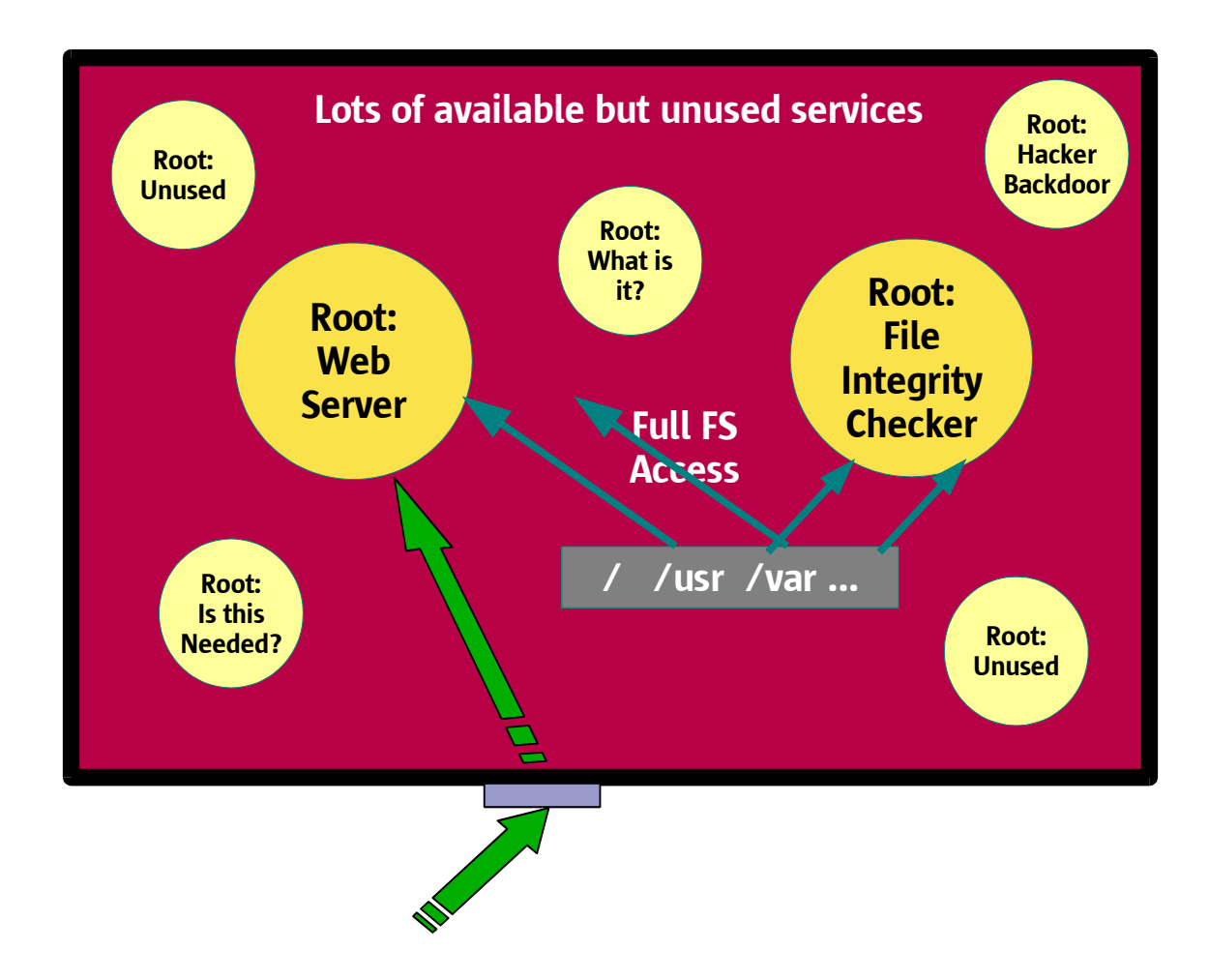

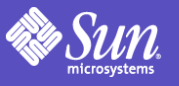

# Solaris Hardening Progress

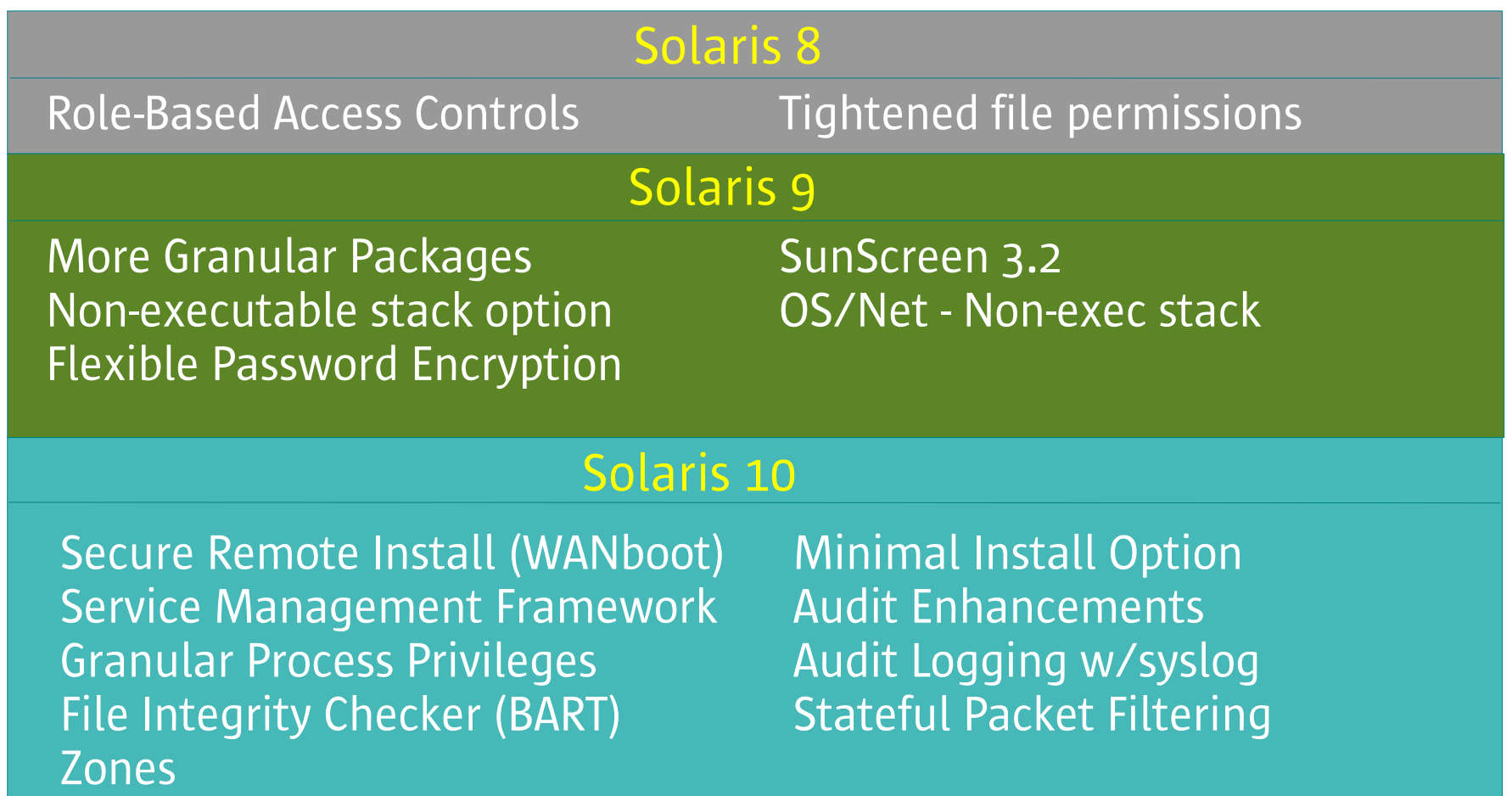

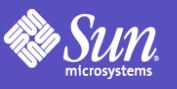

# Least Privilege in Solaris 10

- Traditional UNIX is root or user
	- Kernel checks explicitly for uid = 0 or object owner
- CMW and later (expired) POSIX specifications on least privilege.
- Solaris 10 privileges evolution of 10+ years of common criteria evaluated implementation experience from Trusted Solaris.

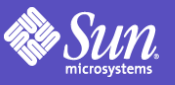

### Privilege Sets

- $48+$  fine grained privileges instead of uid  $== 0$ 
	- ppriv -lv : Shows privilege and what it protects.
- Each process has 4 privilege sets in its' kernel cred:
- Inheritable set (I)
	- The set of privileges child processes get on exec.
- Permitted set (P)
	- The maximum set of privileges for the process
- Effective set (E)
	- Subset of P that are currently asserted as needed by the process
- Limit set (L)
	- Upper bound a process and its children can obtain (takes effect on exec)

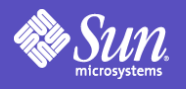

# Current Privilege Names

"contract\_event" Process/Request critical/reliable events "contract\_observer" Obsever events other than euid "cpc\_cpu" Access to per-CPU perf counters "dtrace\_kernel" DTrace kernel tracing "dtrace\_proc" DTrace process-level tracing "dtrace\_user" DTrace user-level tracing "file\_chown" Change file's owner/group IDs "file\_chown\_self" Give away (chown) files "file\_dac\_execute" Override file's execute perms "file\_dac\_read" Override file's read perms "file\_dac\_search" Override dir's search perms "file\_dac\_write" Override (non-root) file's write perms "file\_link\_any" Create hard links to diff uid files "file\_owner" Non-owner can do misc owner ops "file\_setid" Set uid/gid (non-root) to diff id "ipc\_dac\_read" Override read on IPC, Shared Mem perms "ipc\_dac\_write" Override write on IPC, Shared Mem perms "ipc\_owner" Override set perms/owner on IPC "net\_icmpaccess"Send/Receive ICMP packets "net\_privaddr" Bind to privilege port  $($  < 1023+extras) "net\_rawaccess" Raw access to IP "proc\_audit" Generate audit records "proc\_chroot" Change root (chroot) "proc\_clock\_highres" Allow use of hi-res timers

Allow use of  $execve()$ "proc\_fork" Allow use of fork\*() calls "proc\_info" Examine /proc of other processes "proc\_lock\_memory" Lock pages in physical memory "proc\_owner" See/modify other process states "proc\_priocntl" Increase priority/sched class "proc\_session" Signal/trace other session process "proc\_setid" Set process UID "proc\_taskid" Assign new task ID "proc\_zone" Signal/trace processes in other zones "sys\_acct" Manage accounting system (acct) "sys\_admin System admin tasks (node/domain name) "sys\_audit" Control audit system "sys\_config" Manage swap "sys\_devices" Override device restricts (exclusive) "sys\_ipc\_config" Increase IPC queue "sys\_linkdir" Link/unlink directories "sys\_mount" Filesystem admin (mount,quota) "sys\_net\_config" Config net interfaces,routes,stack "sys\_nfs" Bind NFS ports and use syscalls "sys\_res\_config" Admin processor sets, res pools "sys\_resource" Modify res limits (rlimit) "sys\_suser\_compat" 3rd party modules use of suser "sys\_time" Change system time

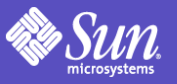

### Basic Privileges

- New for Solaris 10 are basic privileges.
	- Not in previous Trusted Solaris releases.
- These are things all normal users can normally do.
	- proc\_fork, proc\_exec, proc\_session, proc\_info, file\_link\_any
- Basic set will expand in future releases
- Dropping  $proc_fork$  and  $proc\_exec$  from system daemons that should never fork or exec gives extra protection against buffer overflow exploits.
- Dropping  $proc_inf$ o means you can't even see other processes exist.

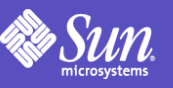

### Viewing process privileges ppriv(1)

```
islay# ps -o pid,user,ruser,group,rgroup,comm -p `pgrep nfsd`
 PID USER RUSER GROUP RGROUP COMMAND
 1145 daemon daemon daemon daemon /usr/lib/nfs/nfsd
islay# ppriv `pgrep nfsd`
1145: /usr/lib/nfs/nfsd
flags = PRIV_AWARE
 E: basic, !file link any, !proc exec, !proc_fork, !proc_info, !proc_session, sys_nfs
 I: basic,!file_link_any,!proc_exec,!proc_fork,!proc_info,!proc_session
 P: basic,!file_link_any,!proc_exec,!proc_fork,!proc_info,!proc_session,sys_nfs
 L: basic,!file_link_any,!proc_exec,!proc_fork,!proc_info,!proc_session
islay#
islay# ps -o pid,user,ruser,group,rgroup,comm -p `pgrep statd`
 PID USER RUSER GROUP RGROUP COMMAND
 245 daemon daemon daemon daemon /usr/lib/nfs/statd
islay# ppriv `pgrep statd`
245: /usr/lib/nfs/statd
flags = PRIV_AWARE
       E: basic,!file_link_any,!proc_exec,!proc_info,!proc_session
       I: basic,!file_link_any,!proc_exec,!proc_fork,!proc_info,!proc_session
       P: basic, !file link any, !proc_exec, !proc_info, !proc_session
       L: basic, !file link any, !proc_exec, !proc_fork, !proc_info, !proc_session
 islay#
```
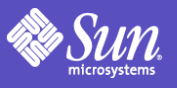

# What privileges do I need?

**Privilege "Debug" mode allows you to determine this:**

\$ ppriv -D \$\$ cat /etc/shadow **cat[3003]: missing privilege "file\_dac\_read" (euid = 35661, syscall = 225) needed at ufs\_iaccess+0xd2** cat: cannot open /etc/shadow

cp /usr/sbin/ping /tmp /tmp/ping jurassic **ping[3016]: missing privilege "net\_icmpaccess" (euid = 35661, syscall = 230) for "devpolicy" needed at so\_socket+0xa7** /tmp/ping: socket Permission denied

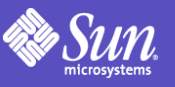

### RBAC & privileges

- RBAC profiles list the privileges the process will inherit when run.
- Examples:
- Process Management:solaris:cmd:::/usr/bin/nice:privs=proc\_owner,proc\_priocntl
- Process Management:solaris:cmd:::/usr/bin/kill:privs=proc\_owner
- File System Management:solaris:cmd:::/usr/sbin/umount:privs=sys\_mount
- Network Management:solaris:cmd:::/usr/sbin/ifconfig:privs=sys\_net\_config

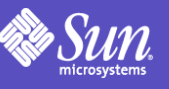

### SMF – Service Management Framework

- SMF: Dependancy based service startup/recovery
- SMF service definitions (manifests) contain security attributes:
	- Assign uid/gid/default and limit privileges for services
	- Provide a Solaris RBAC authorization that is required to administer the service.
		- Restart the Ip service if the user had the authorization:
		- \$ svcadm restart svc://network/lp
	- Provide a Solaris RBAC authorization for reconfiguration of the service
- Provides distinction between configured/enabled
	- Service can be fully configured but disabled
	- enabled/disabled temporarily or permenantly

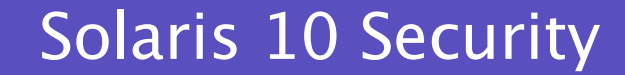

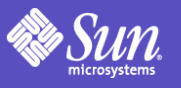

### SMF Profiles

- Solaris 10 GA has two SMF profiles
	- generic.xml:
		- Most services enabled similar to Solaris 9.
	- generic\_limited\_net.xml
		- Fewer remotely available network services enabled
		- Only ssh for remote login, most other things off.
	- More coming in future releases
- Support for site profile(s) to enable/disable/configure services
	- Applied after system default (one of the above)

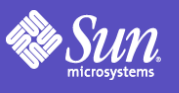

### Solaris 10 Protected System *OS Hardening*

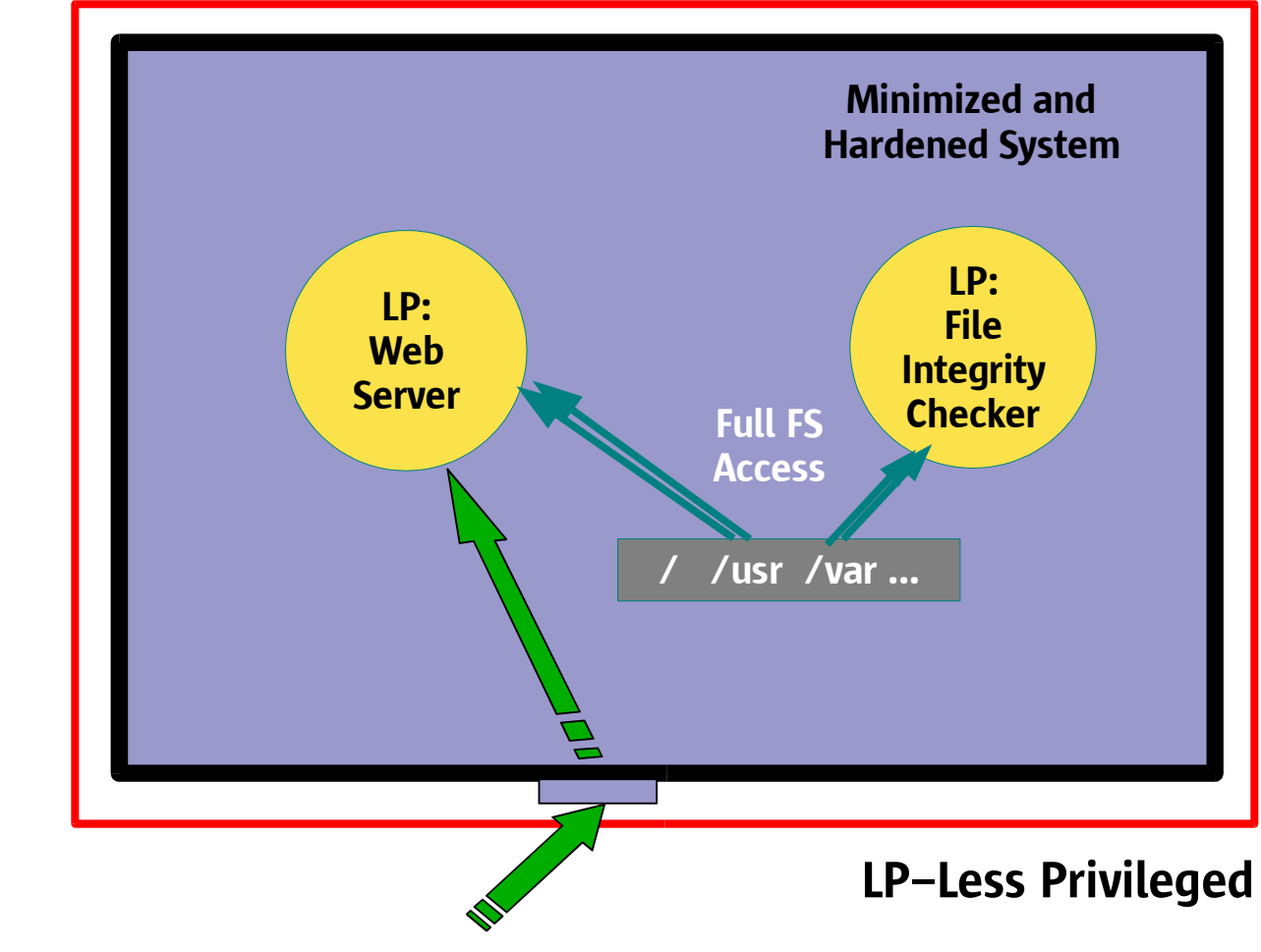

Can be as simple as using SMF to start server

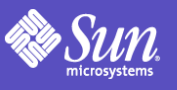

# Zones (Solaris Containers)

- Multiple virtualized application environments from a single Solaris kernel
- Works on all Solaris platforms from 1 CPU upwards.
- Process containment
	- Resource usage & security isolation
- No direct access to hardware
- Zones appear as separate hosts from "outside"
- Allows for separate uid /gid namespace per zone
	- Each zone has their own root user.
	- Can be in different nameservice domains
- Separate file system space

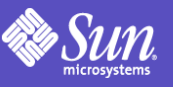

# Zone Security Properties

- Services can be isolated from each other
	- Quaranteening potentially risky software
	- Isolating multiple dis-trusting parties
	- Containing potential damage by a breach
- Global Zone can:
	- observe all activities inside each zone
	- not be seen by software in non global zone
	- change the contents or processes in each zone
	- house IDS that is undetectable and tamper-protected from zones
		- Including BSM Audit, BART/Tripwire
- Non-global Zones run with less privileges

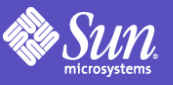

# Zones & Privileges

- Each Zone in Solaris has a subset of the available privileges.
	- Currently hardcoded: maybe configurable in future
- Zones don't have any of the system management privileges or the privileges for DTrace.
- Can only see processes in same Zone (except global zone)
- Processes in Zones can't send signals to other zones even if they do have proc\_session or proc\_owner
- Can't use shared memory between zones
- IPC possible, but needs "assist" from global zone or it is network based.

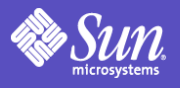

### Zones are Less Privileged

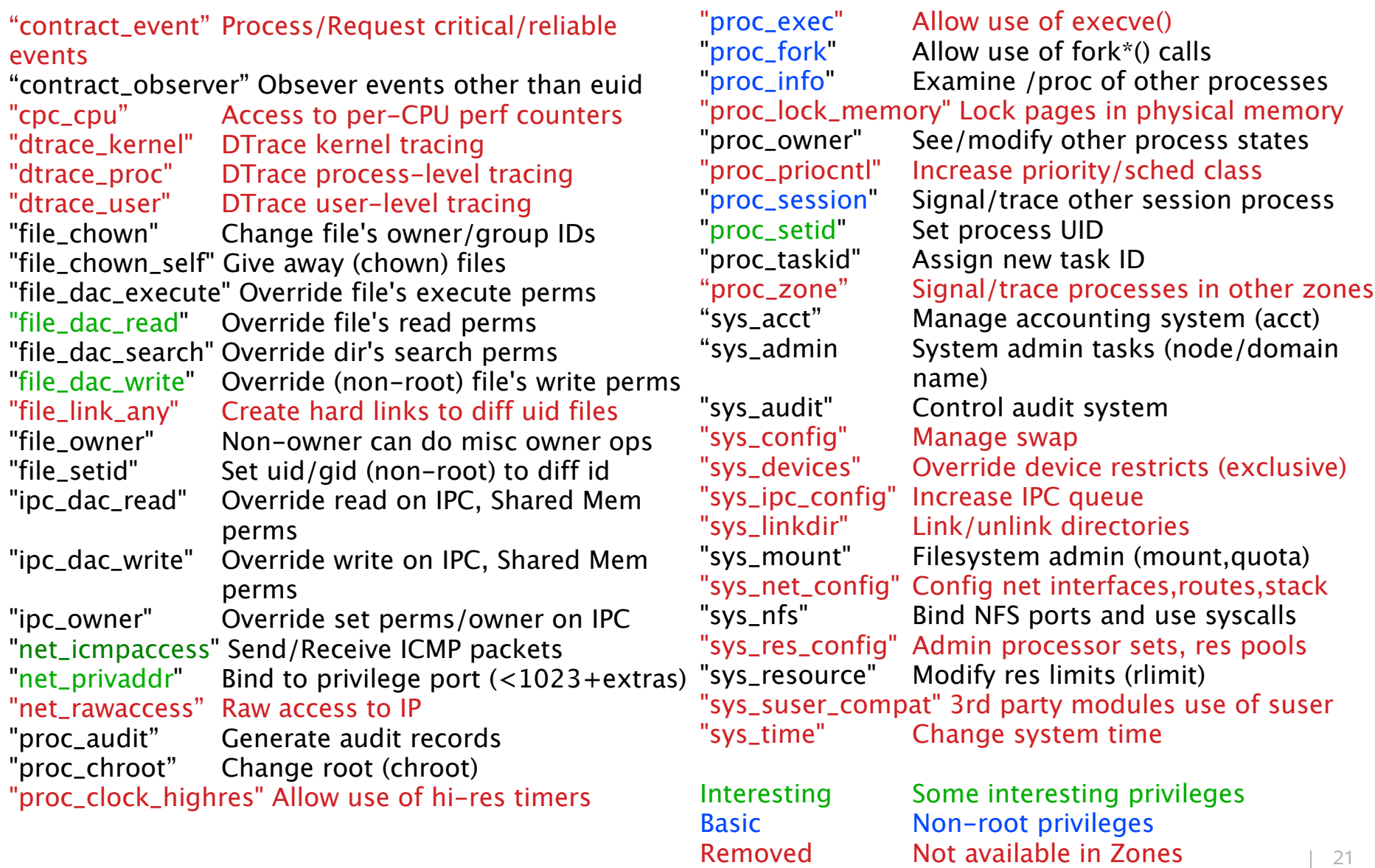

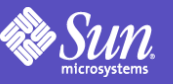

### Secure Network Communications

GOAL: Secure authentication of all subjects, Protect communication between endpoints

#### Strong User/Host Authentication

Single Network Sign-On Mobile User Credentials Network Identity Public Key Technology

#### Data Path Integrity

Digital Signatures and Hashes

#### Private Communications Encryption Technology Secure Key Management Encrypted Data communication Virtual Private Networking

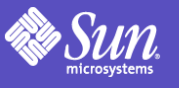

### Secure Communication Progress

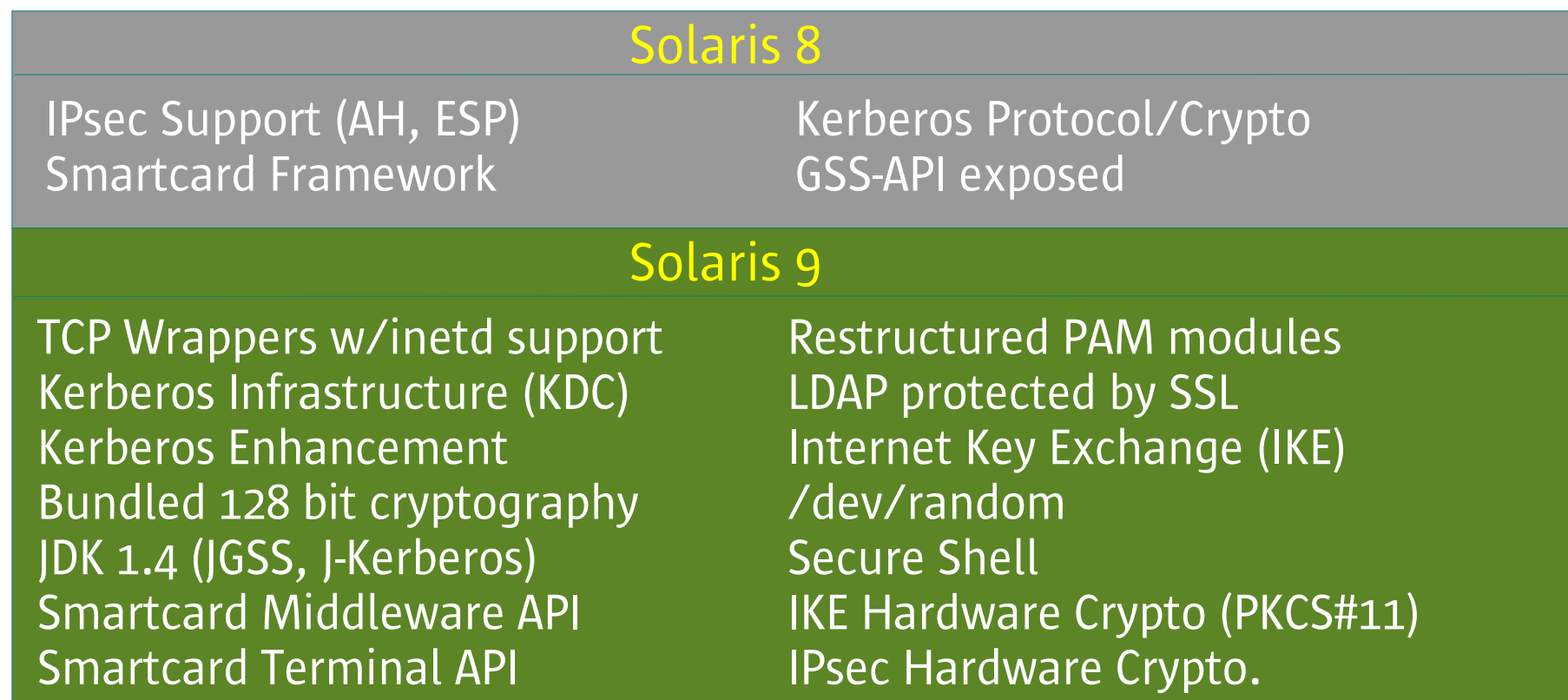

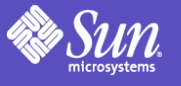

### Secure Communication Progress

#### Solaris 10

User Crypto. Framework (uCF) Kerberized Applications Kernel Crypto. Framework (kCF) SPNego (GSS Negotiation) SASL Framework & Mechanisms IKE use of uCF Kerberos use of uCF and kCF **IPsec use of kCF** Kerberos support for 3DES/AES and lava JCE use of uCF PAM enhancements **LDAP** protected by Kerberos KDC Incremental Propagation Secure Shell use of GSS-API Apache SSL **Apache GSS** Mozilla GSS/Kerberos

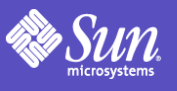

### Password enhancements

- Failed login attempts can now lock account
	- Accounts can be marked as no lock
- Can now unlock an account preserving old password, passwd -u.
- Password history
- Improved control over password sanity checks – Including cracklib support
- Support for pluggable crypt(3c) interface
	- Supports Linux/BSD MD5 & Blowfish
	- Custom modules (eg UK government)

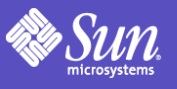

### Network Security Architecture

### User-Level Components

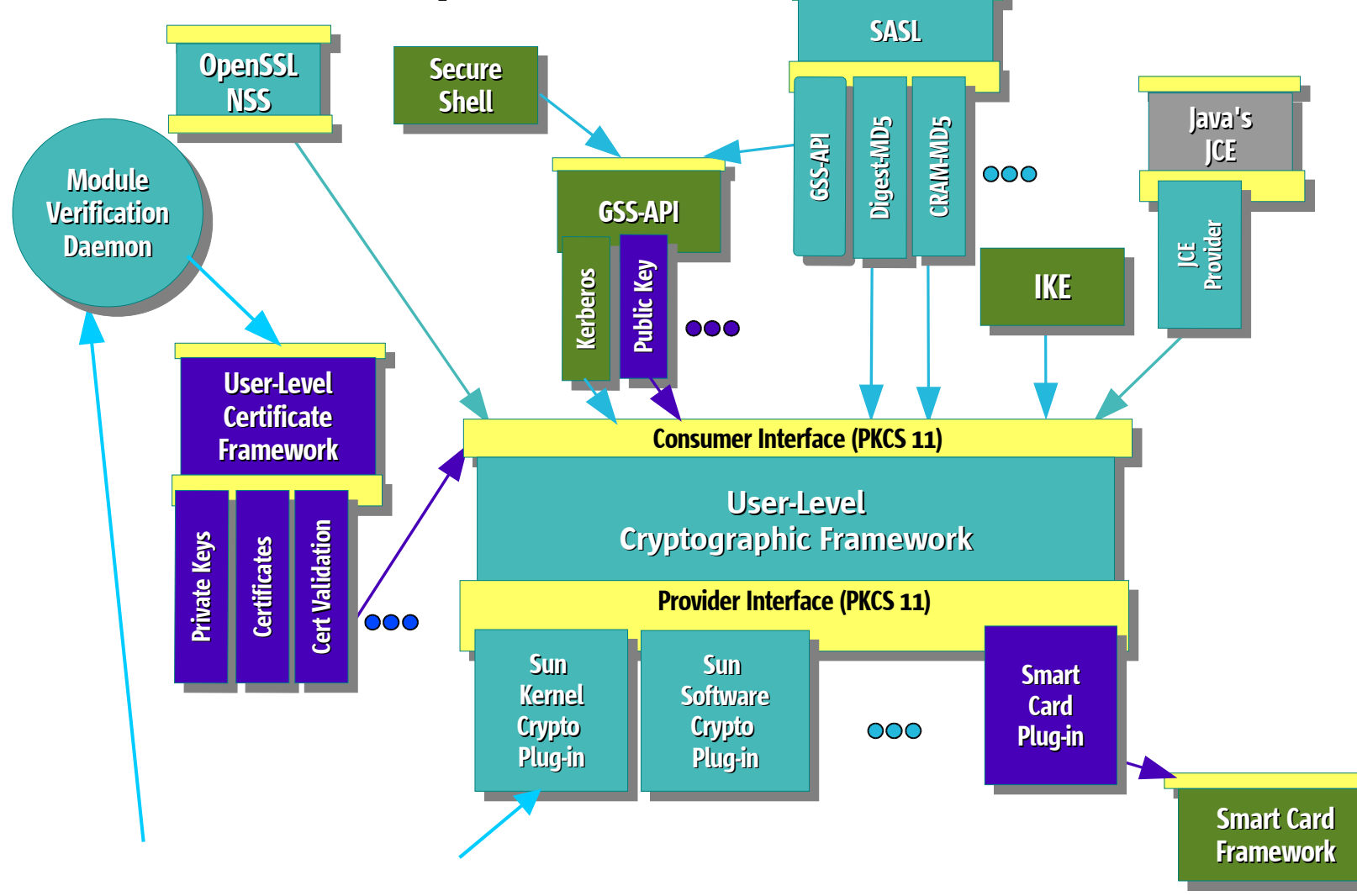

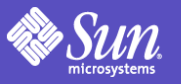

### Network Security Architecture

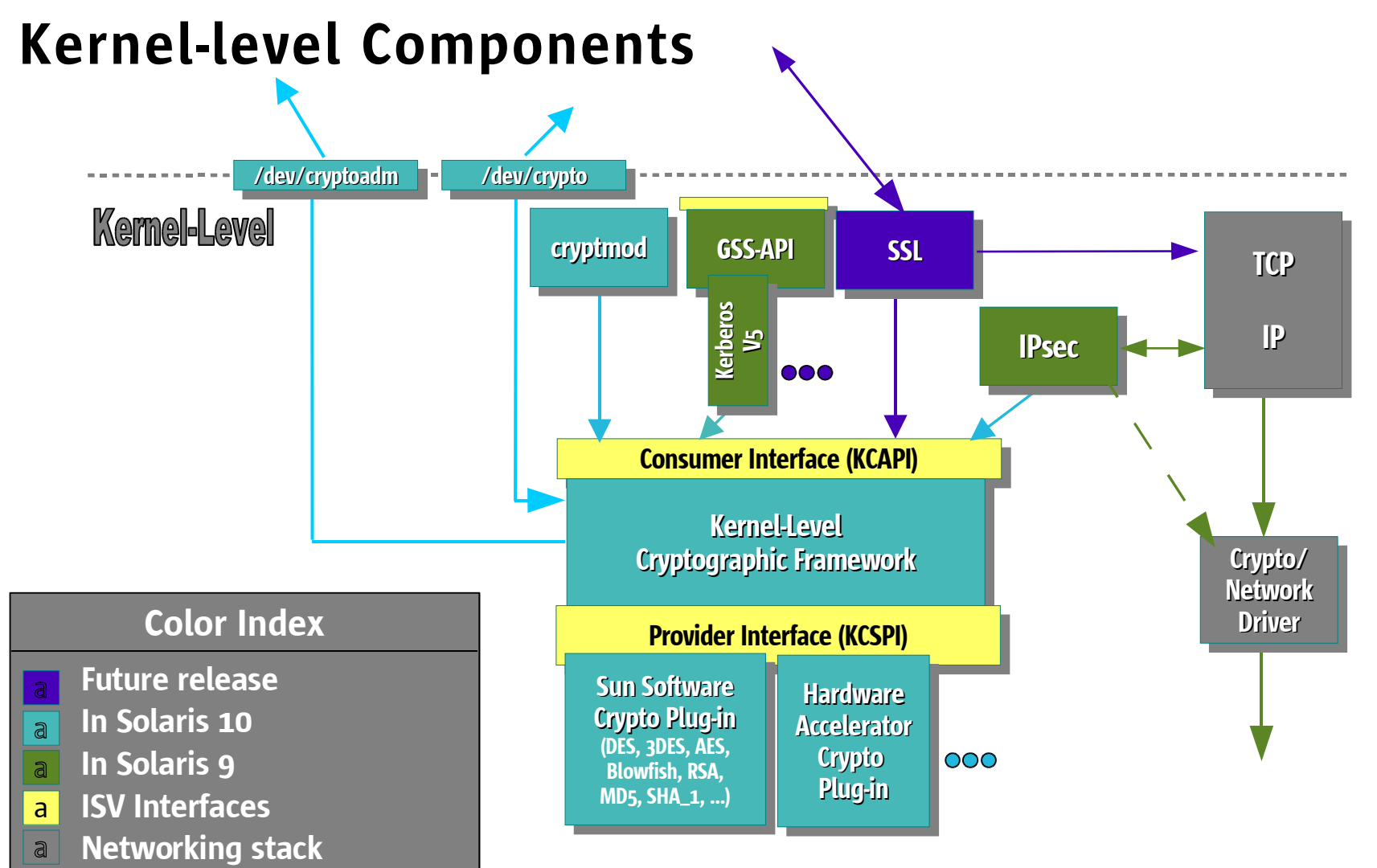

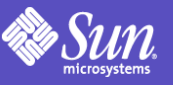

### Solaris Packet Filter

- Based on Open Source IP Filter 4.x
- Stateful and stateless packet inspection Plumbs below IP module
- Text-based configuration (last match)
	- /etc/ipf/ipf.conf
	- /etc/ipf/ipnat.conf
	- Filter by: IP Addr (src,dst), Port, Interface, Direction, IPsec protection, CIPSO
	- Enforces: Block, pass or logging of packet
- Built in NAT and Port Address translation

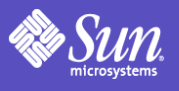

### Solaris 10 Protected System *Zones and BART*

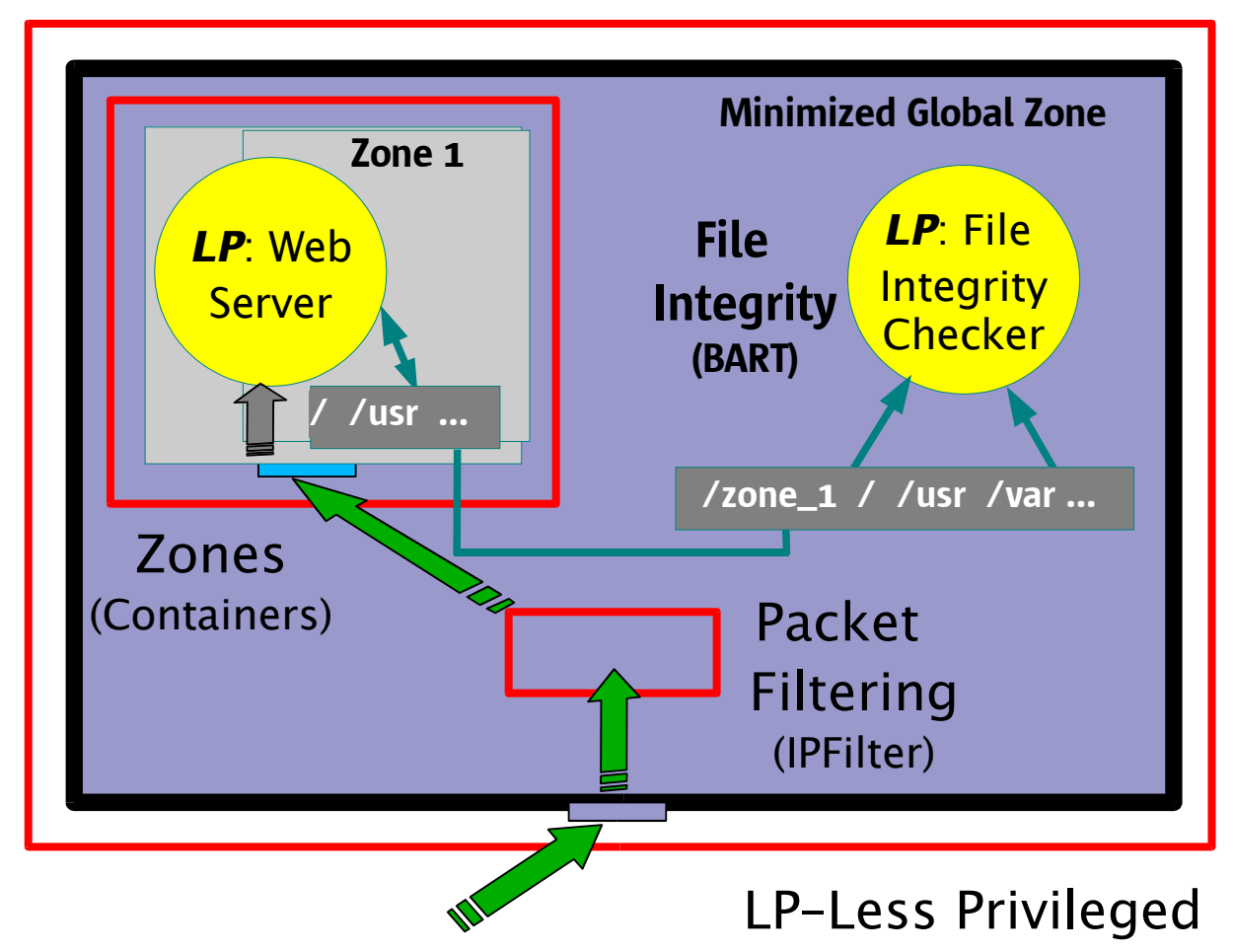

Can be as simple as running server in a zone and starting it with SMF

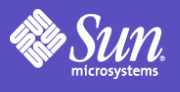

## Cryptographic Framework

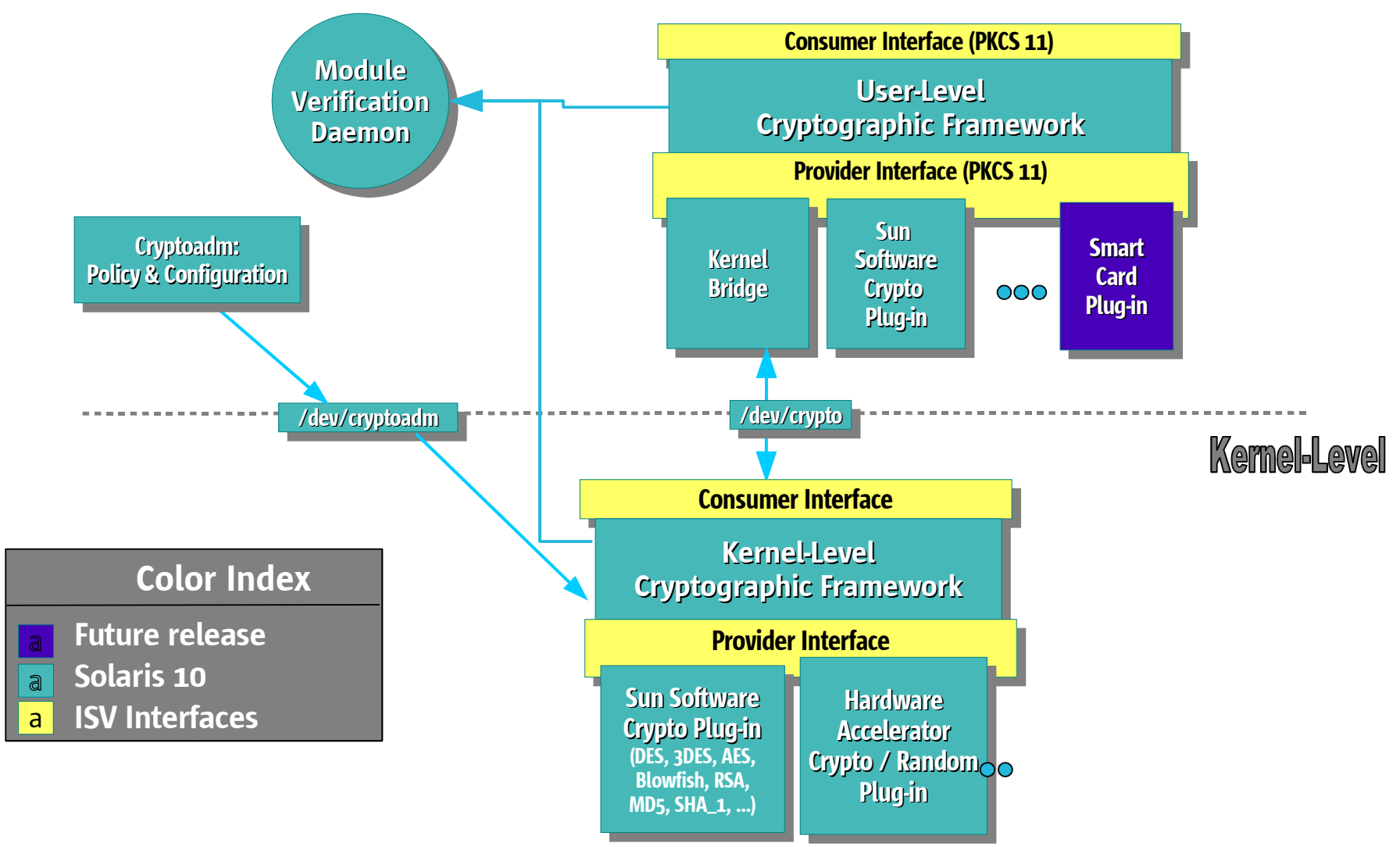

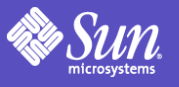

# Crypto Framework Features

- Standards based pluggable framework
- Userland (PKCS#11) & kernel
- Administrative policy [cryptoadm(1m)]
	- provider/cryptographic algorithm,
		- eg enable only FIPS 140 algorithms
- End user commands
	- encrypt(1),digest(1),mac(1), pktool(1)
- Java JCE default provider is PKCS#11
- OpenSSL ENGINE for PKCS#11
	- Apache mod\_ssl uses this by default

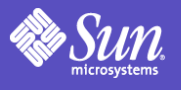

### Bundled Userland Providers • pkcs11\_softtoken.so.1

- Default PKCS#11 v2.11 software provider
- DES, 3DES, AES, RC4 (<=128 bit); RSA, DSA, D-H, MD5, SHA-1, SSL HMAC
- On disk (encrypted) persistant keystore
- pkcs11\_softtoken\_extra.so.1
	- Supports symmetric algorithms > 128-bit keys
	- Delivered via Encryption Kit in SUNWcry package
- Softtoken supports:
	- Asymmetric algorithms for signing & verification
	- Object and key management

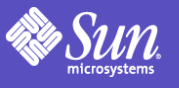

### Crypto Framework Consumers

- Kerberos, both kernel & userland code have been ported to the cryptographic framework.
- Userland performance numbers : ftp put

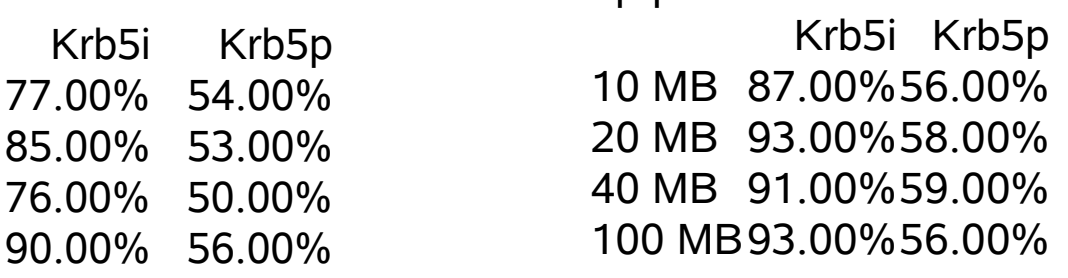

- $\bullet$  ikrb = kerberos w/integrity checks using MD5 HMAC
- $pkrb = kerberos$  with 3DES for privacy & MD5 HMAC

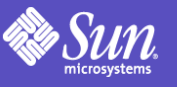

### Crypto Framework Consumers

• Kernel performance numbers:

NFS Read

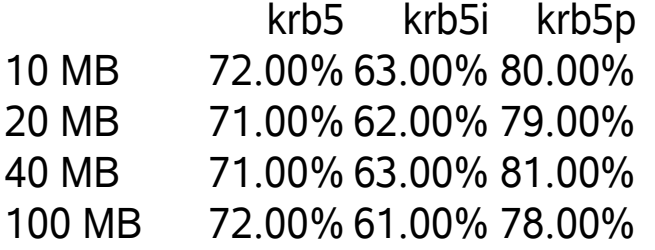

NFS Write

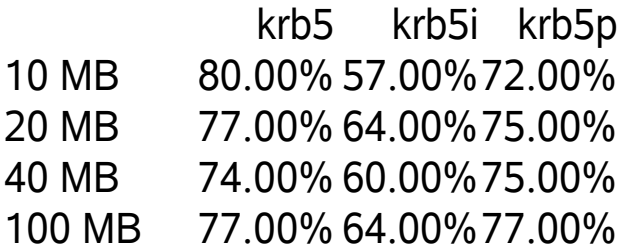

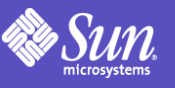

# Crypto Framework Consumers

- IPsec
	- Uses kcf interfaces for IPsec AH and ESP
	- IPsec performance numbers ([Mb/s], TCP\_STREAM between two SB1000):

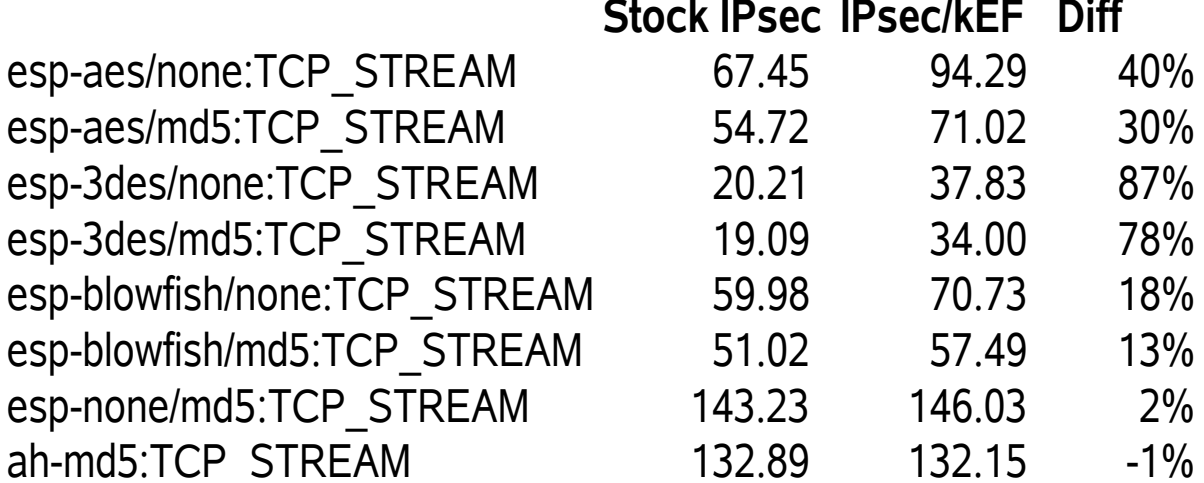

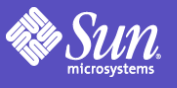

# Future Crypto Support

- SHA<sub>2</sub>
	- In OpenSolaris now, update of Solaris 10
- ECC support
	- Implemented but not yet shipped due to potential legal issues.
	- Support for Mozilla, Sun Java System WebServer
- FIPS 140-2 Evaluation
	- Not yet, is this important for you for software only @ level 2 ?

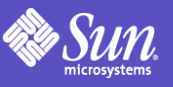

# Kerberos Evolution

- Bundled Kerberos-aware applications
	- Telnet, ftp, rsh, rlogin, rdist, KDC
	- Mozilla, Apache, Secure Shell (via GSS-API)
- Enhanced interoperability and security
	- TCP and IPv6 Support
	- AES-128, AES-256, 3DES, RC4-HMAC
- Ease of deployment
	- *kclient* automated system setup
	- *pam\_krb5\_migrate* automated KDC population
- Incremental KDC DB propagation

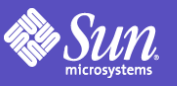

### Summary

- Role Based Access Control (RBAC)
- Process Least Privilege
- Zones (Solaris Containers)
- Packet Filter
- Service Management Framework
- Password enhancements
- Cryptographic Framework
- Kerberos enchancements

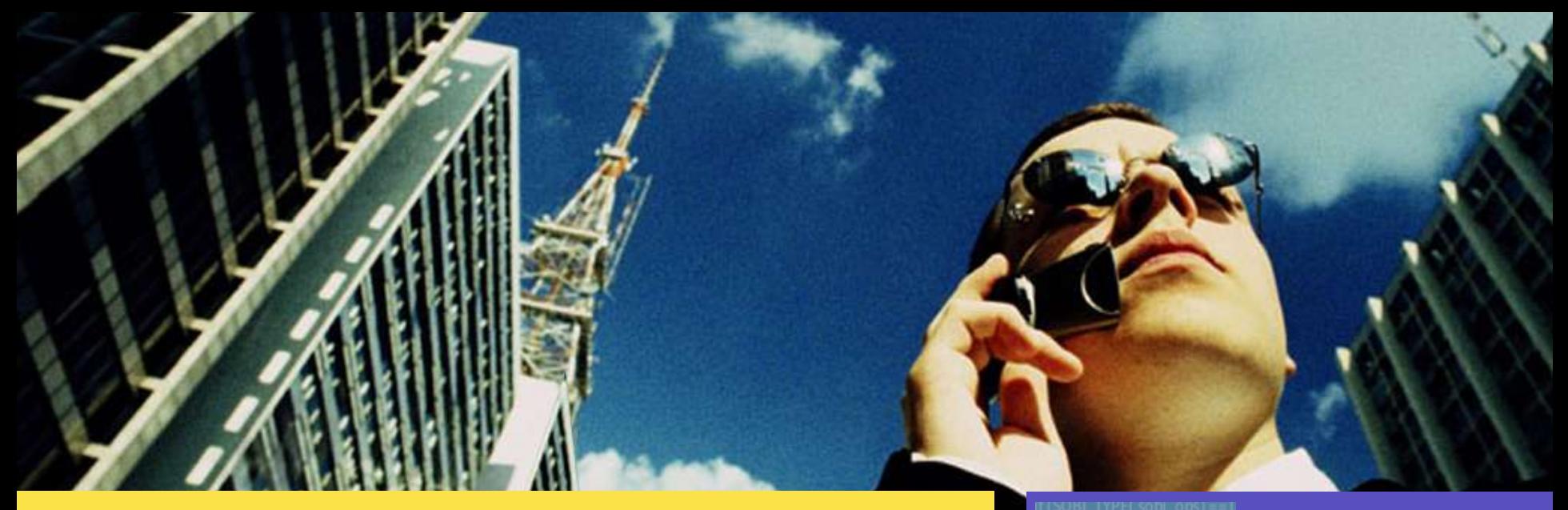

### Questions?

Resources: http://sun.com/solaris/security.jsp <innovation matters> ensolaris<sup>®</sup>

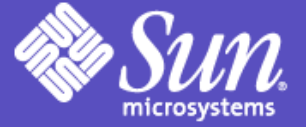

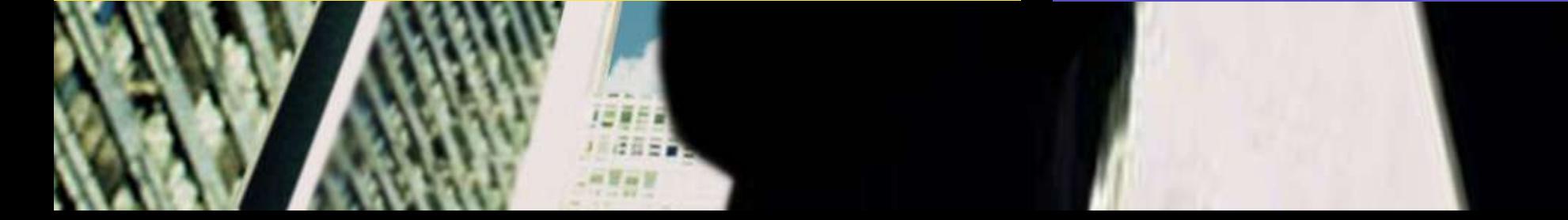

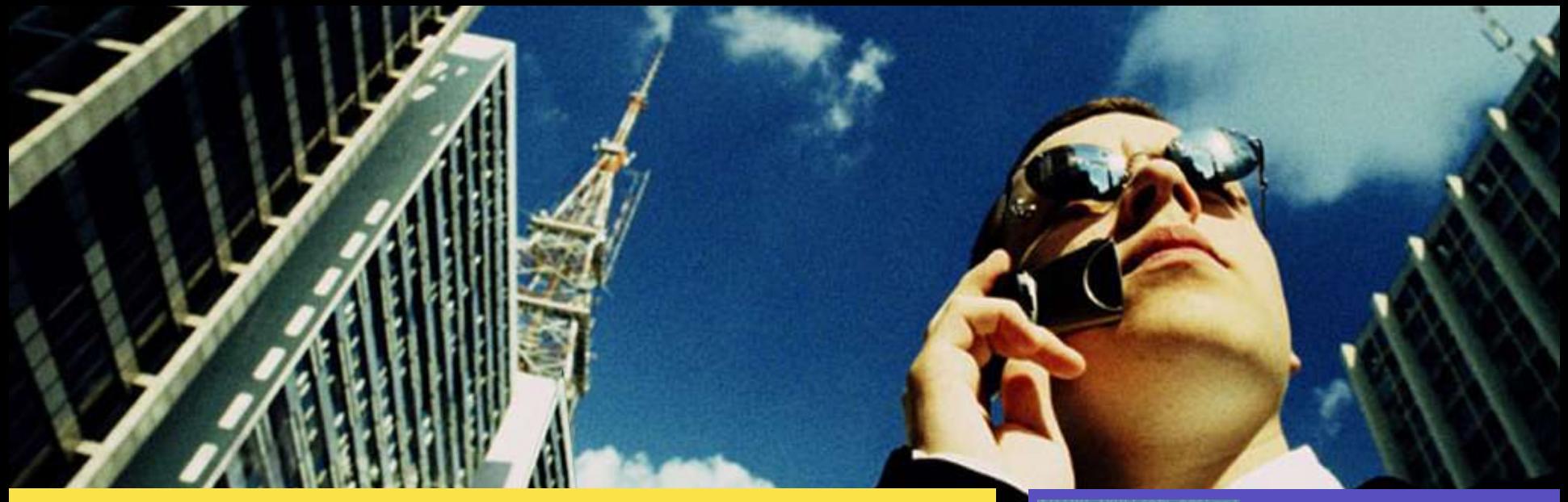

Darren J Moffat darren.moffat@sun.com http://blogs.sun.com/darren <innovation matters> ensolaris<sup>.</sup>

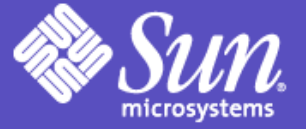

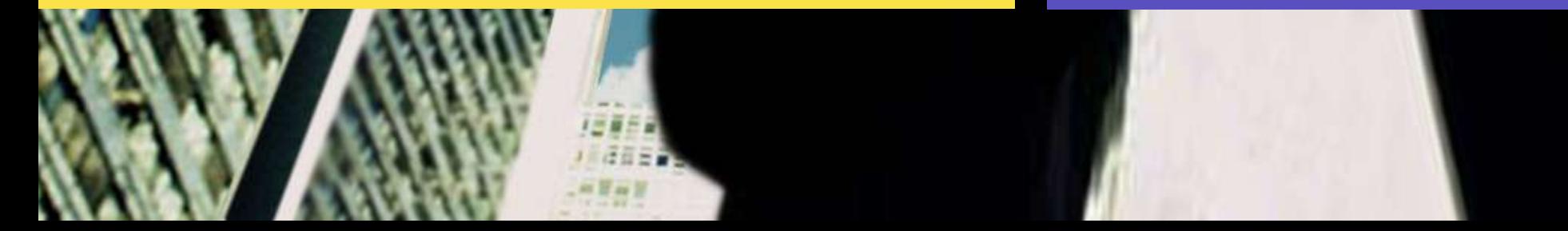